# **EECS150 - Digital Design Lecture 17 - Boolean Algebra and Representation of Combinational Logic Circuits**

April 16, 2013 John Wawrzynek

Spring 2013 **EECS150** - Lec23-Boolean

Page 1

# **Outline**

- Review of three representations for combinational logic:
	- truth tables,
	- graphical (logic gates), and
	- algebraic equations
- Relationship among the three
- Adder example
- Laws of Boolean Algebra
- Canonical Forms
- Boolean Simplification

## **Combinational Logic (CL) Defined**

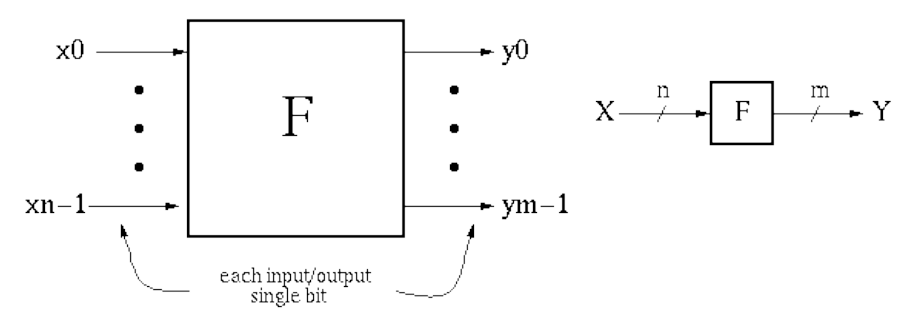

- $y_i$  =  $f_i(x0, \ldots, xn-1)$ , where x, y are {0,1}. Y is a function of only X.
- If we change X, Y will change immediately (well almost!).
- There is an implementation dependent delay from X to Y.

Spring 2013 **EECS150** - Lec23-Boolean

Page 3

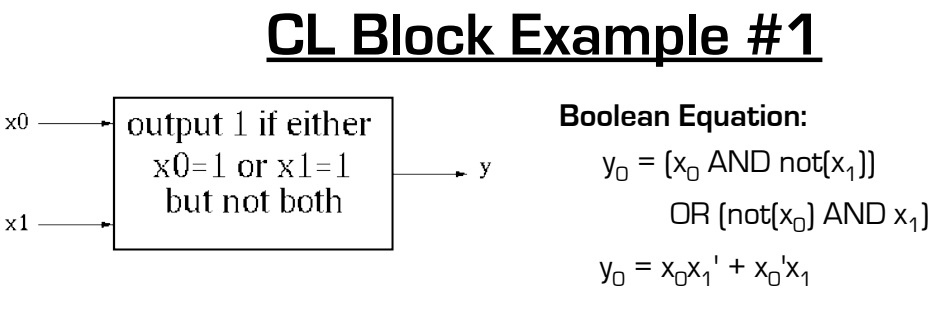

**Truth Table Description:**

#### **Gate Representation:**

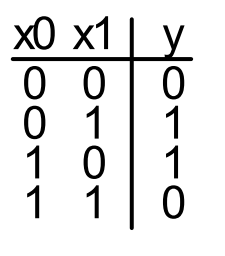

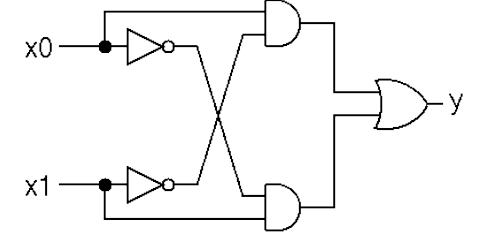

How would we *prove* that all three representations are equivalent?

# **Boolean Algebra/Logic Circuits**

- Why are they called "logic circuits"?
- Logic: The study of the principles of reasoning.
- The 19th Century Mathematician, George Boole, developed a math. system (algebra) involving logic, Boolean Algebra.
- His variables took on TRUE, FALSE
- Later Claude Shannon (father of information theory) showed (in his Master's thesis!) how to map Boolean Algebra to digital circuits:
- Primitive functions of Boolean Algebra:  $\frac{1}{a}$  b  $\left|$  AND

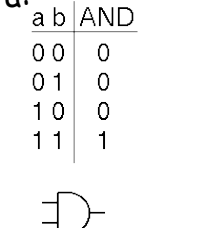

 $a b$  OR

 $0000$ 

 $01$  1

 $10$ | 1

 $11|1$ 

Spring 2013 **EECS150** - Lec23-Boolean

Page 5

a NOT

-⊳⊶

 $\overline{0}$  $\circ$ 

1 0

# **Relationship Among Representations**

Theorem: Any Boolean function that can be expressed as a truth table can be written as an expression in Boolean Algebra using AND, OR, NOT.

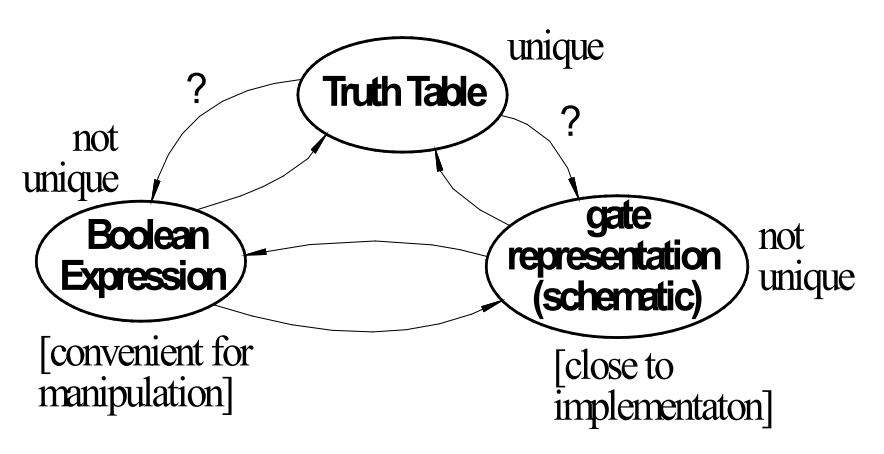

How do we convert from one to the other?

# **CL Block Example #2**

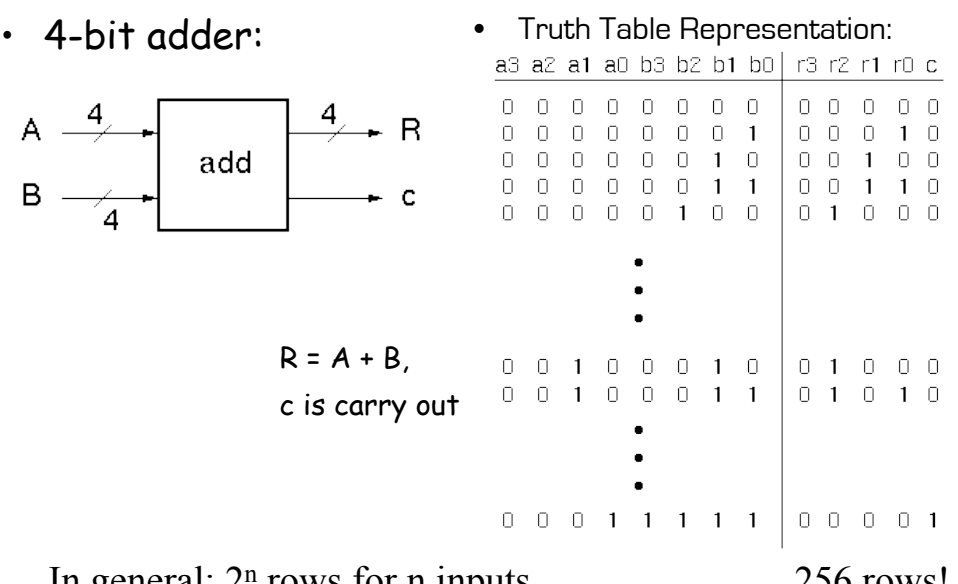

In general:  $2<sup>n</sup>$  rows for n inputs. Is there a more efficient (compact) way to specify this function? 256 rows!

Spring 2013 **EECS150** - Lec23-Boolean

Page 7

# **4-bit Adder Example**

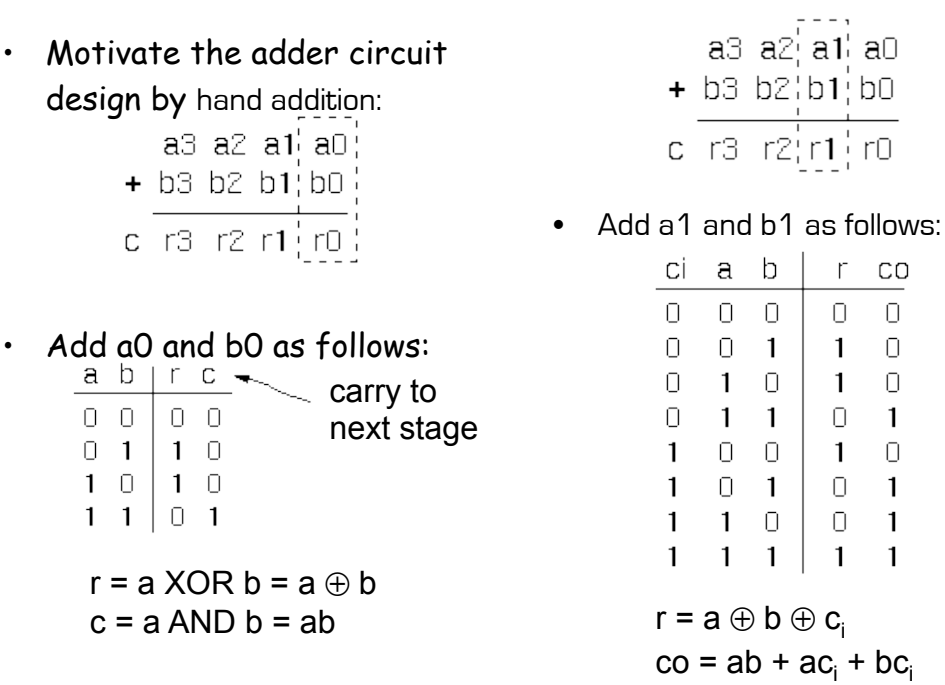

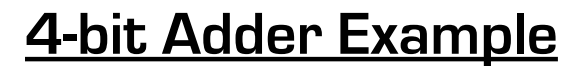

- In general:
	- $\mathsf{r}_\mathsf{i}$  =  $\mathsf{a}_\mathsf{i} \oplus \mathsf{b}_\mathsf{i} \oplus \mathsf{c}_\mathsf{in}$

 $c_{\text{out}} = a_{i}c_{in} + a_{i}b_{i} + b_{i}c_{in} = c_{in}(a_{i} + b_{i}) + a_{i}b_{i}$ 

- a b ci FA  $C<sup>0</sup>$
- Now, the 4-bit adder: "Full adder cell"

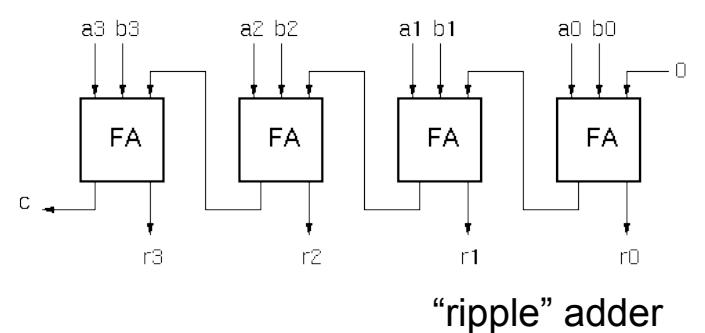

Spring 2013 **EECS150** - Lec23-Boolean

Page 9

# **4-bit Adder Example**

• Graphical Representation of FAcell

$$
\mathbf{r}_i = \mathbf{a}_i \oplus \mathbf{b}_i \oplus \mathbf{c}_{in}
$$

 $c_{\text{out}} = a_{i}c_{\text{in}} + a_{i}b_{i} + b_{i}c_{\text{in}}$ 

• Alternative Implementation (with 2-input gates):

$$
\boldsymbol{r}_i = [\boldsymbol{a}_i \oplus \boldsymbol{b}_i] \oplus \boldsymbol{c}_{in}
$$

$$
c_{\text{out}} = c_{\text{in}}(a_{\text{i}} + b_{\text{i}}) + a_{\text{i}}b_{\text{i}}
$$

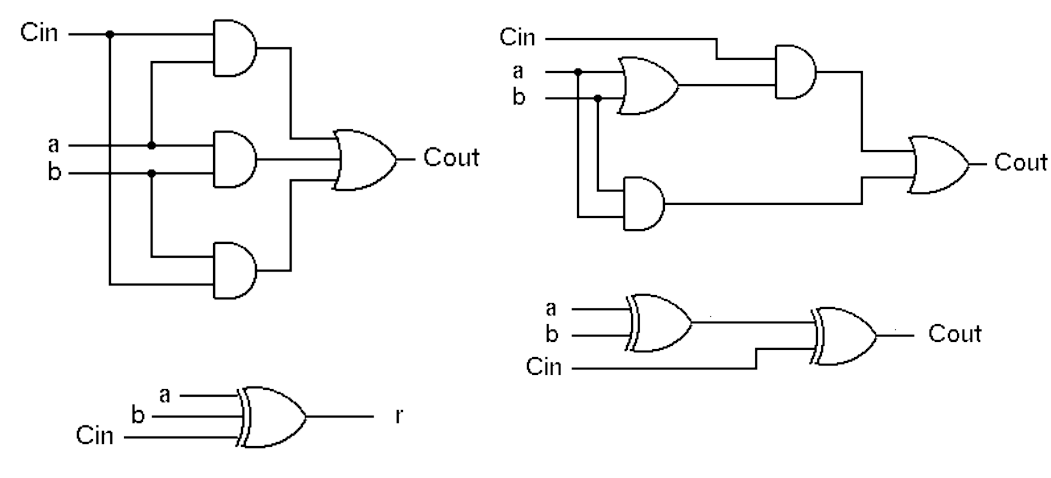

# **Boolean Algebra**

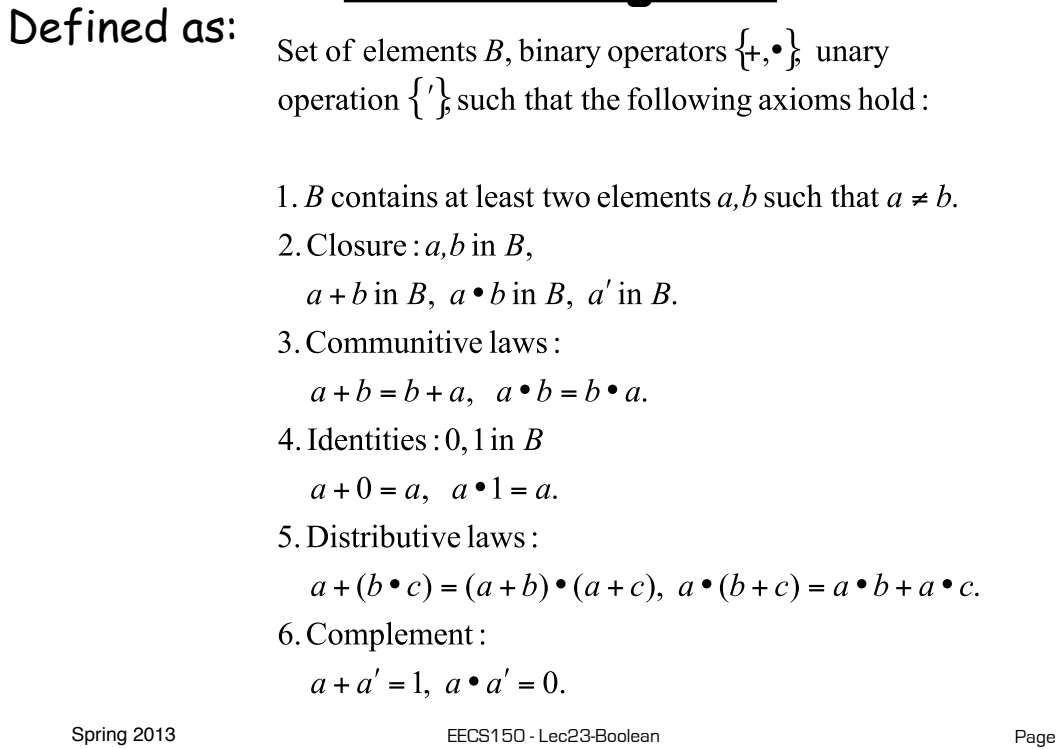

Page 11

# **Logic Functions**

 $B = \{0,1\}, + = \text{OR}, \bullet = \text{AND}, ' = \text{NOT}$ 

is a valid Boolean Algebra.

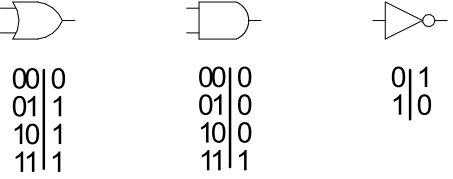

### Do the axioms hold?

– Ex: communitive law: 0+1 = 1+0?

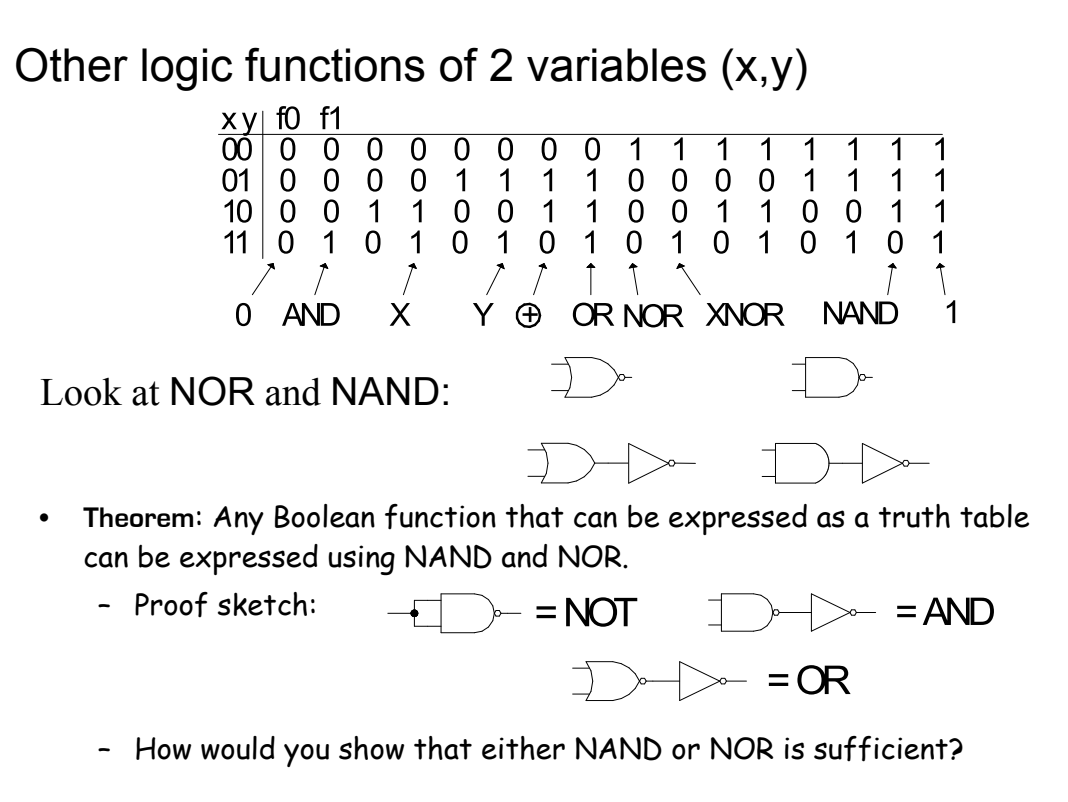

Spring 2013 **EECS150** - Lec23-Boolean

Page 13

## **Laws of Boolean Algebra**

Duality: A dual of a Boolean expression is derived by interchanging OR and AND operations, and 0s and 1s (literals are left unchanged).

 ${F(x_1, x_2,..., x_n, 0,1, +, \bullet)}^D = {F(x_1, x_2,..., x_n,1,0, \bullet, +)}$ 

Any law that is true for an expression is also true for its dual.

```
Operations with 0 and 1:
1. x + 0 = x \quad x * 1 = x2. x + 1 = 1 x * 0 = 0Idempotent Law:
3. x + x = x x = xInvolution Law:
4. [x']' = xLaws of Complementarity:
5. x + x' = 1 x x' = 0Commutative Law:
6. x + y = y + x x y = y x
```
## **Laws of Boolean Algebra (cont.)**

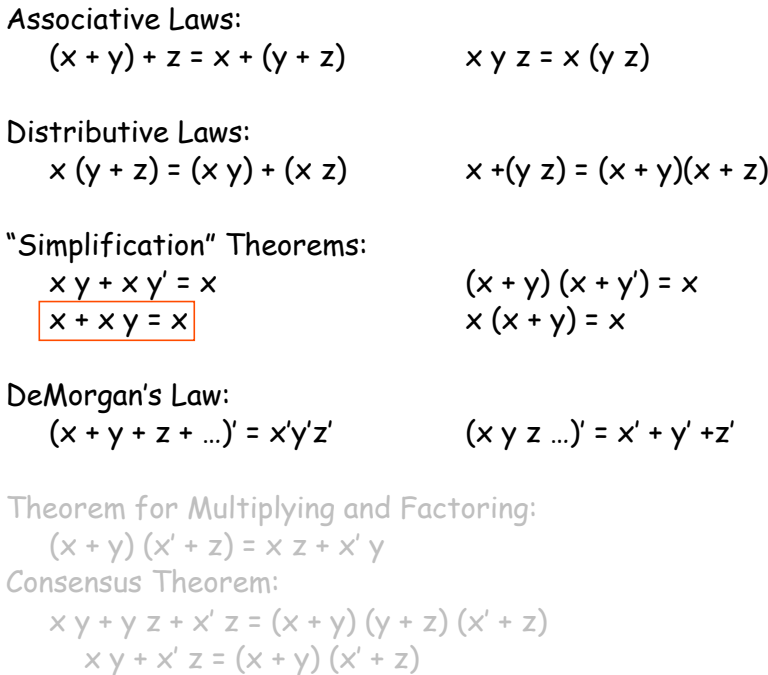

Spring 2013 **EECS150** - Lec23-Boolean

Page 15

# **Proving Theorems via axioms of Boolean Algebra**

Ex: prove the theorem:  $x y + x y' = x$ 

 $x y + x y' = x (y + y')$  distributive law

 $x (y + y') = x (1)$  complementary law

 $x(1) = x$  identity

Ex: prove the theorem:  $X + XY = X$ 

 $x + xy = x 1 + xy$  identity  $x 1 + x y = x (1 + y)$  distributive law  $x (1 + y) = x (1)$  identity  $x(1) = x$  identity

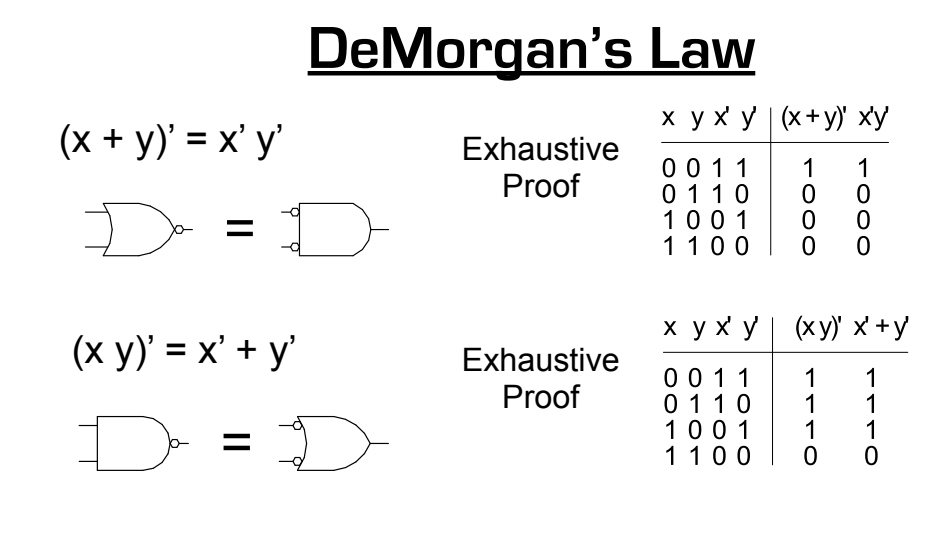

Spring 2013 **EECS150** - Lec23-Boolean

Page 17

# **Relationship Among Representations**

\* Theorem: Any Boolean function that can be expressed as a truth table can be written as an expression in Boolean Algebra using AND, OR, NOT.

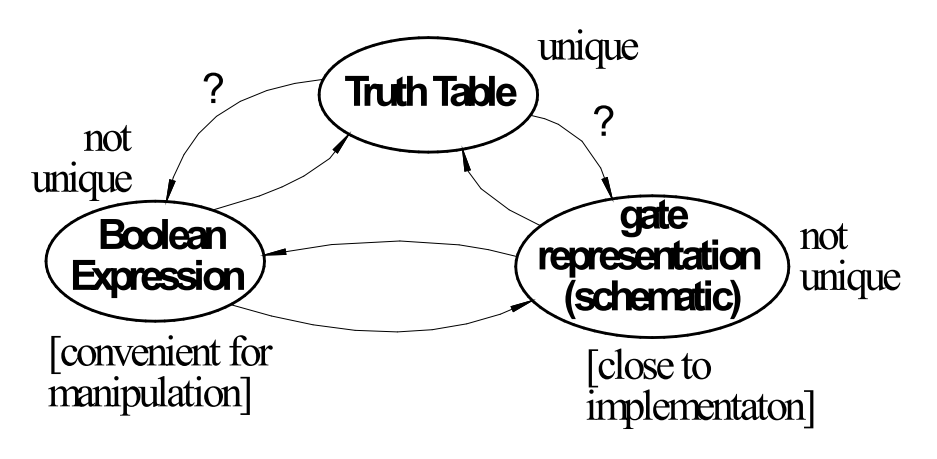

How do we convert from one to the other?

# **Canonical Forms**

- Standard form for a Boolean expression unique algebraic expression directly from a true table (TT) description.
- Two Types:
	- \* Sum of Products (SOP)
	- \* Product of Sums (POS)
- **Sum of Products** (disjunctive normal form, minterm expansion).

Example:

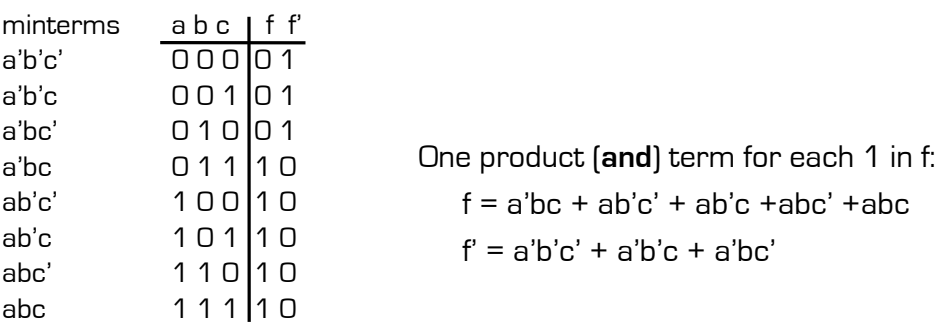

Spring 2013 **EECS150** - Lec23-Boolean

Page 19

# **Sum of Products (cont.)**

Canonical Forms are usually not minimal: Our Example:

Spring 2013 EECS150 - Lec23-Boolean Page  $f = a'bc + ab'c' + ab'c + abc' + abc (xy' + xy = x)$  $= a'bc + ab' + ab$  $= a'bc + a$   $(x'y + x = y + x)$  $= a + bc$  $f' = a'b'c' + a'b'c + a'bc'$  $= a'b' + a'bc'$  $= a' ( b' + bc' )$ = a' ( b' + c' )

Page 20

# **Canonical Forms**

• **Product of Sums** (conjunctive normal form, maxterm expansion). Example:

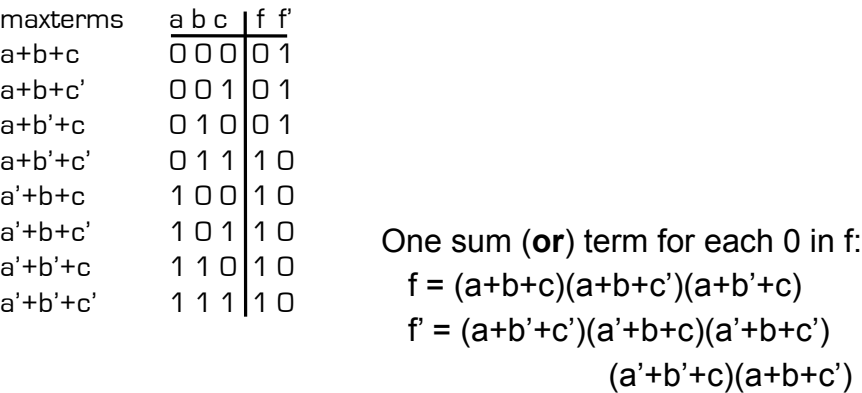

Mapping from SOP to POS (or POS to SOP): Derive truth table then proceed.

Spring 2013 **EECS150** - Lec23-Boolean

Page 21

# **Algebraic Simplification Example**

Ex: full adder (FA) carry out function (in canonical form):

Cout =  $a'bc + ab'c + abc' + abc$ 

# **Algebraic Simplification**

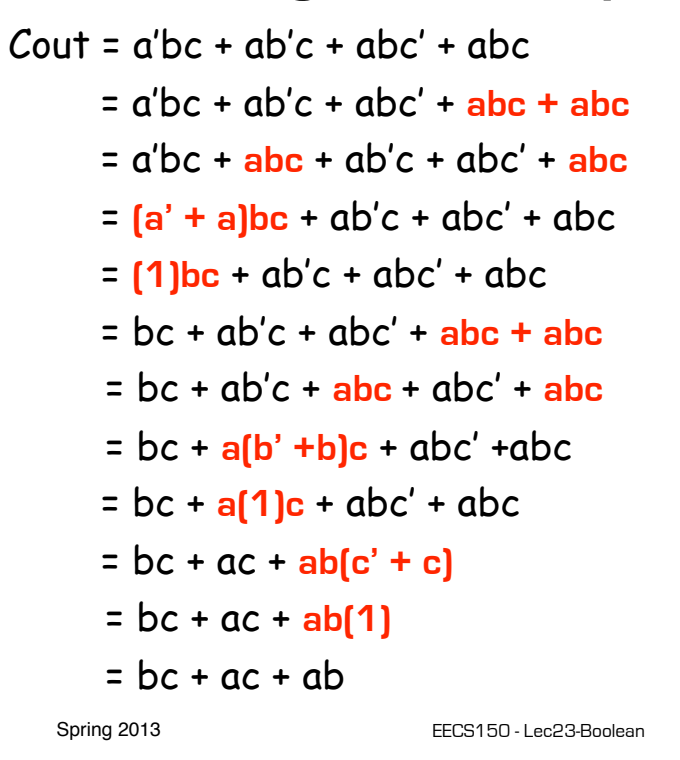

Page 23

# **Outline for remaining CL Topics**

- K-map method of two-level logic simplification
- Multi-level Logic
- NAND/NOR networks
- EXOR revisited

### **Algorithmic Two-level Logic Simplication**

Key tool: The Uniting Theorem:

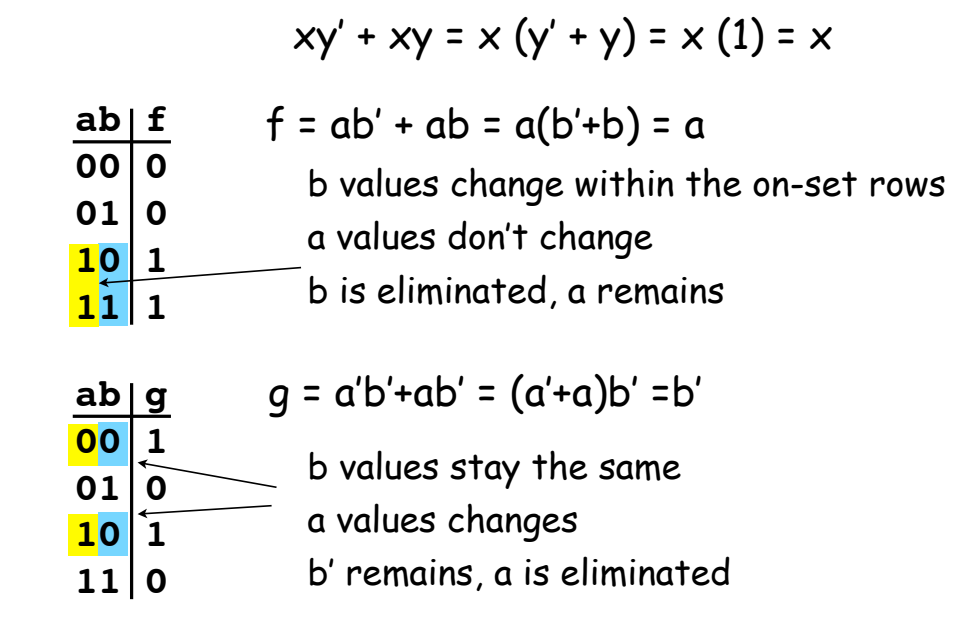

Spring 2013 **EECS150** - Lec23-Boolean

Page 25

# **Karnaugh Map Method**

• K-map is an alternative method of representing the TT and to help visual the adjacencies.

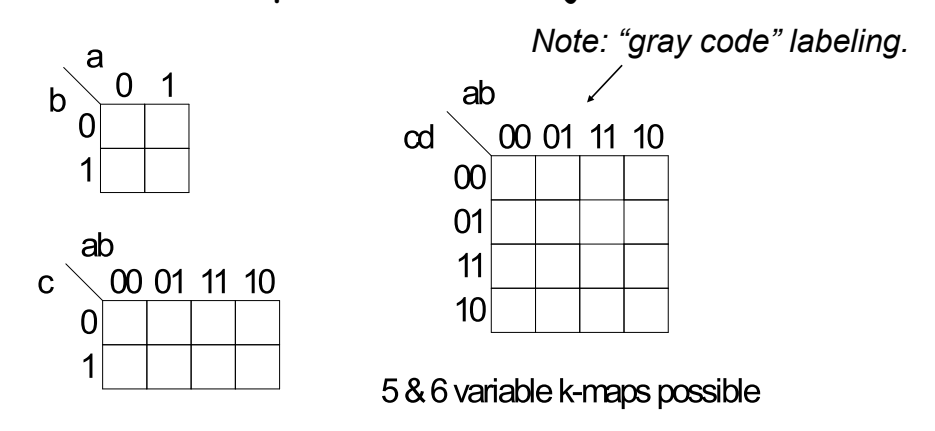

# **Karnaugh Map Method**

• Adjacent groups of 1's represent product terms

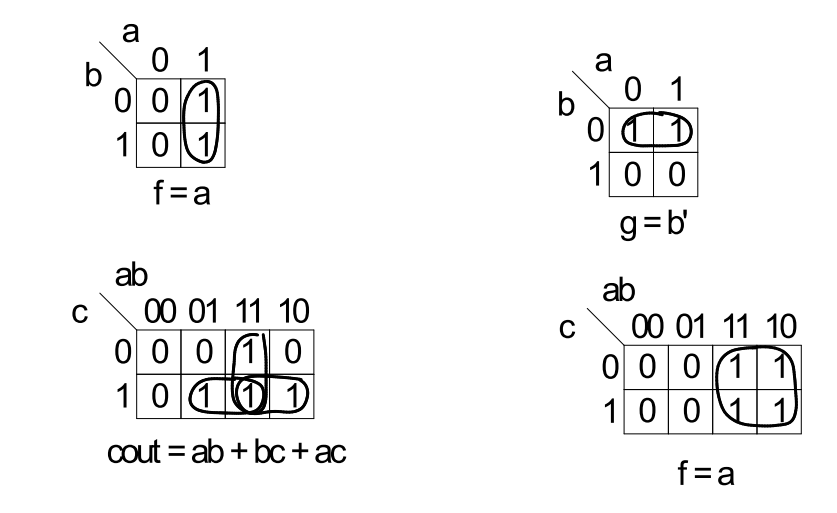

Spring 2013 **EECS150** - Lec23-Boolean

Page 27

# **K-map Simplification**

- 1. Draw K-map of the appropriate number of variables (between 2 and 6)
- 2. Fill in map with function values from truth table.
- 3. Form groups of 1's.
	- $\checkmark$  Dimensions of groups must be even powers of two (1x1, 1x2,  $1x4, ..., 2x2, 2x4, ...)$
	- $\checkmark$  Form as large as possible groups and as few groups as possible.
	- $\checkmark$  Groups can overlap (this helps make larger groups)
	- $\checkmark$  Remember K-map is periodical in all dimensions (groups can cross over edges of map and continue on other side)
- 4. For each group write a product term.
	- the term includes the "constant" variables (use the uncomplemented variable for a constant 1 and complemented variable for constant 0)
- 5. Form Boolean expression as sum-of-products.  $^{\rm 28}$

# **K-maps (cont.)**

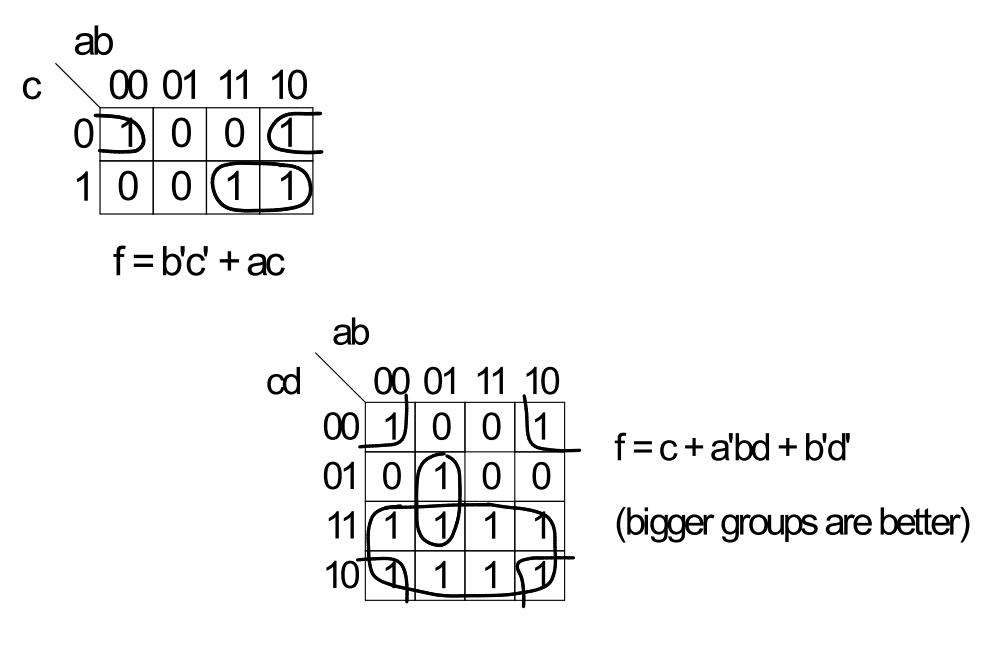

Spring 2013 **EECS150** - Lec23-Boolean

Page 29

# **Product-of-Sums Version**

- 1. Form groups of 0's instead of 1's.
- 2. For each group write a sum term.
	- " the term includes the "constant" variables (use the uncomplemented variable for a constant 0 and complemented variable for constant 1)
- 3. Form Boolean expression as product-of-sums.

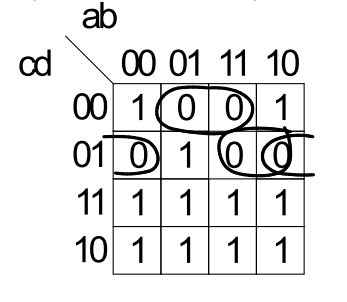

 $f = (b' + c + d)(a' + c + d')(b + c + d')$ 

# **BCD incrementer example**

### Binary Coded Decimal

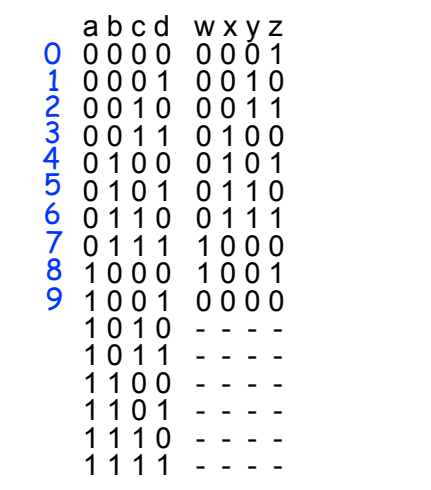

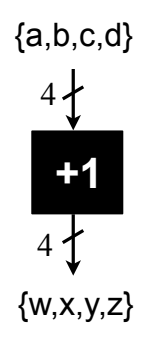

Spring 2013 **EECS150** - Lec23-Boolean

Page 31

# **BCD Incrementer Example**

- Note one map for each output variable.
- Function includes "don't cares" (shown as "-" in the table).
	- These correspond to places in the function where we don't care about its value, because we don't expect some particular input patterns.
	- We are free to assign either 0 or 1 to each don't care in the function, as a means to increase group sizes.
- In general, you might choose to write product-ofsums or sum-of-products according to which one leads to a simpler expression.

### **BCD incrementer example**

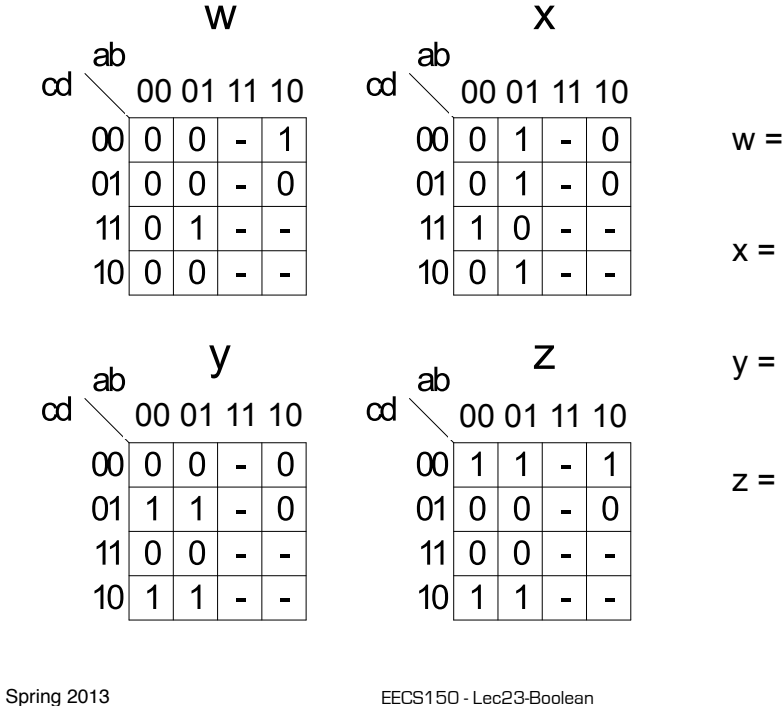

Page 33

# **Higher Dimensional K-maps**

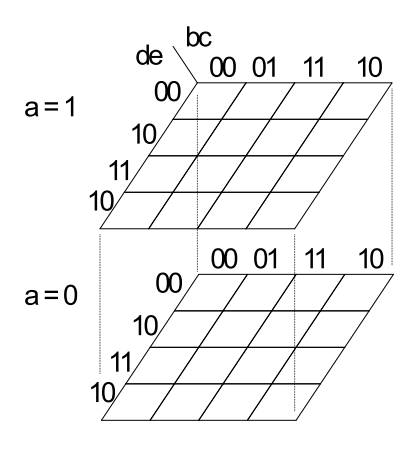

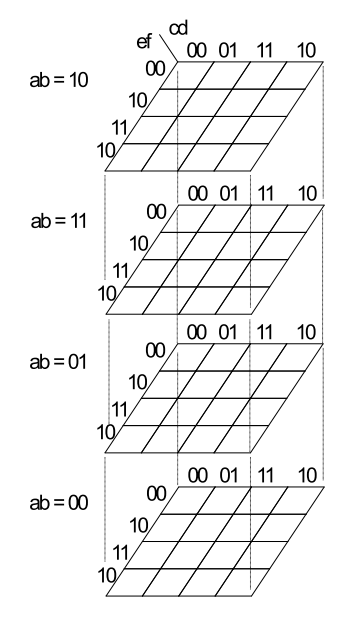

# **Multi-level Combinational Logic**

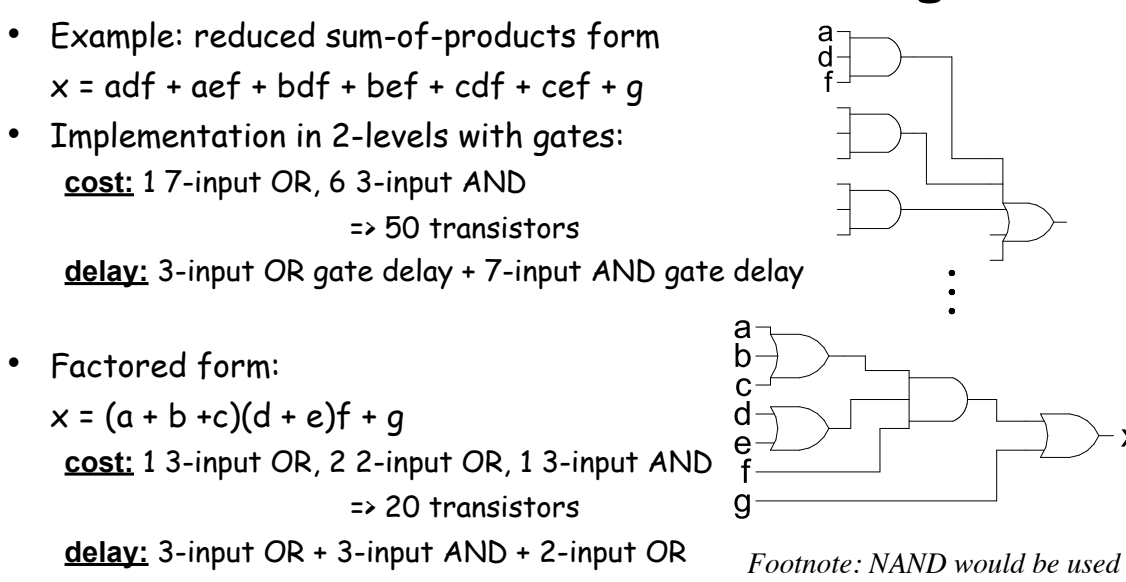

#### **Which is faster?**

Spring 2013 **EECS150** - Lec23-Boolean *In general: Using multiple levels (more than 2) will reduce the cost. Sometimes also delay. Sometimes a tradeoff between cost and delay.* Page 35

*in place of all ANDs and ORs.*

# **Multi-level Combinational Logic**

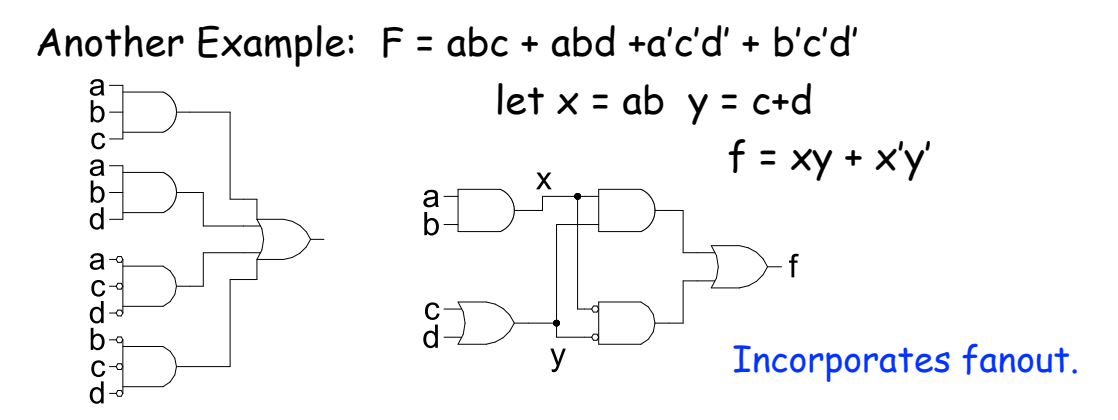

No convenient hand methods exist for multi-level logic simplification:

- a) CAD Tools use sophisticated algorithms and heuristics
- b) Humans and tools often exploit some special structure (example adder)

### Are these optimizations still relevant for LUT implementations?

## **NAND-NAND & NOR-NOR Networks**

DeMorgan's Law Review:

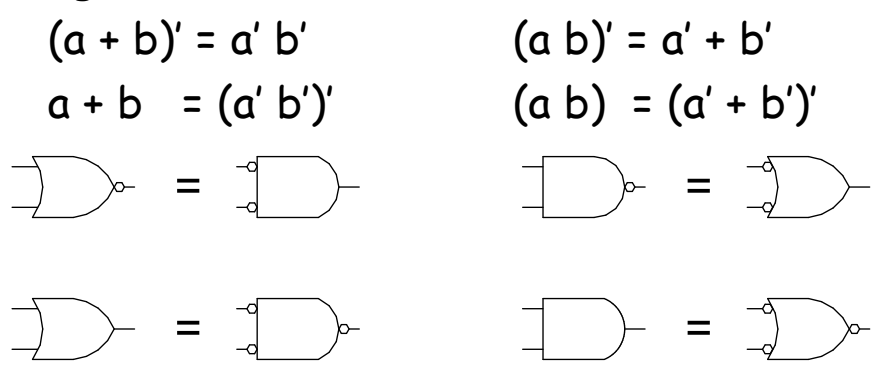

*push bubbles* or *introduce in pairs* or *remove pairs:*   $(x')' = x$ .

Spring 2013 **EECS150** - Lec23-Boolean

Page 37

# **NAND-NAND & NOR-NOR Networks**

• Mapping from AND/OR to NAND/NAND

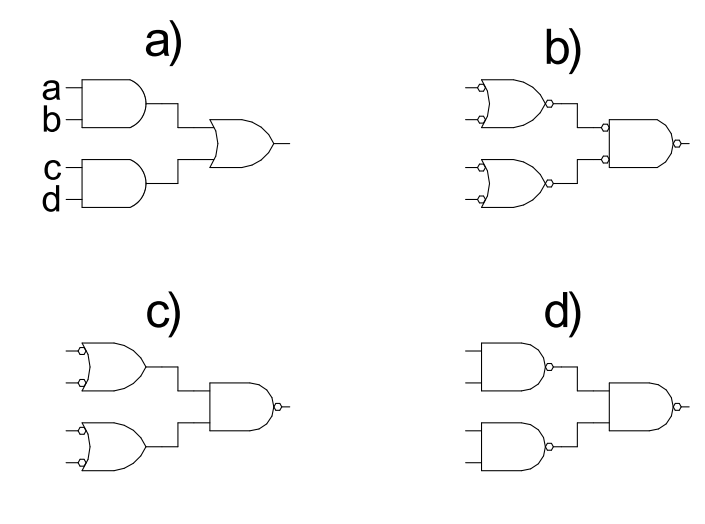

# **NAND-NAND & NOR-NOR Networks**

- Mapping AND/OR to NOR/NOR
- Mapping OR/AND to NOR/NOR

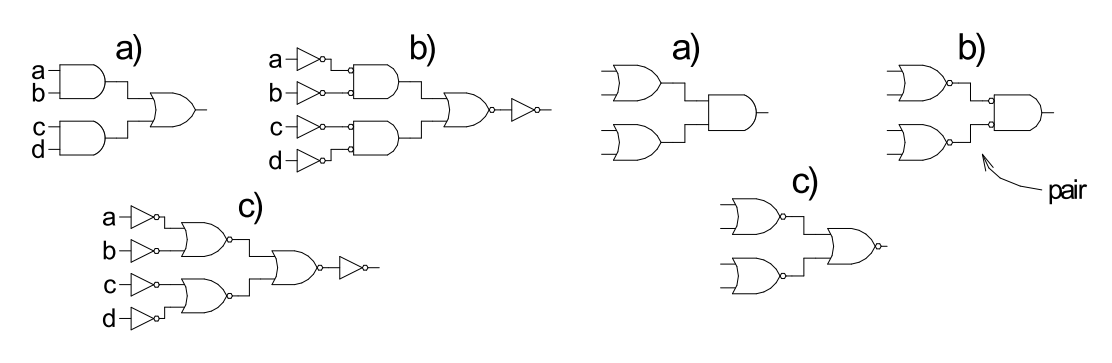

• OR/AND to NAND/NAND (by symmetry with above)

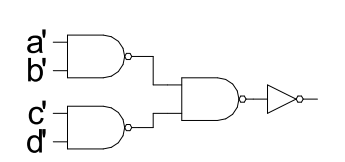

Spring 2013 **EECS150** - Lec23-Boolean

Page 39

## **Multi-level Networks**

### Convert to NANDs:

$$
F = a(b + cd) + bc'
$$

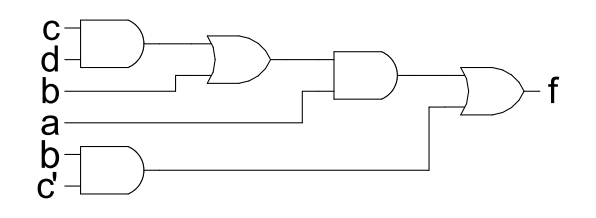

#### (note fanout) a b  $\mathbf C$ d

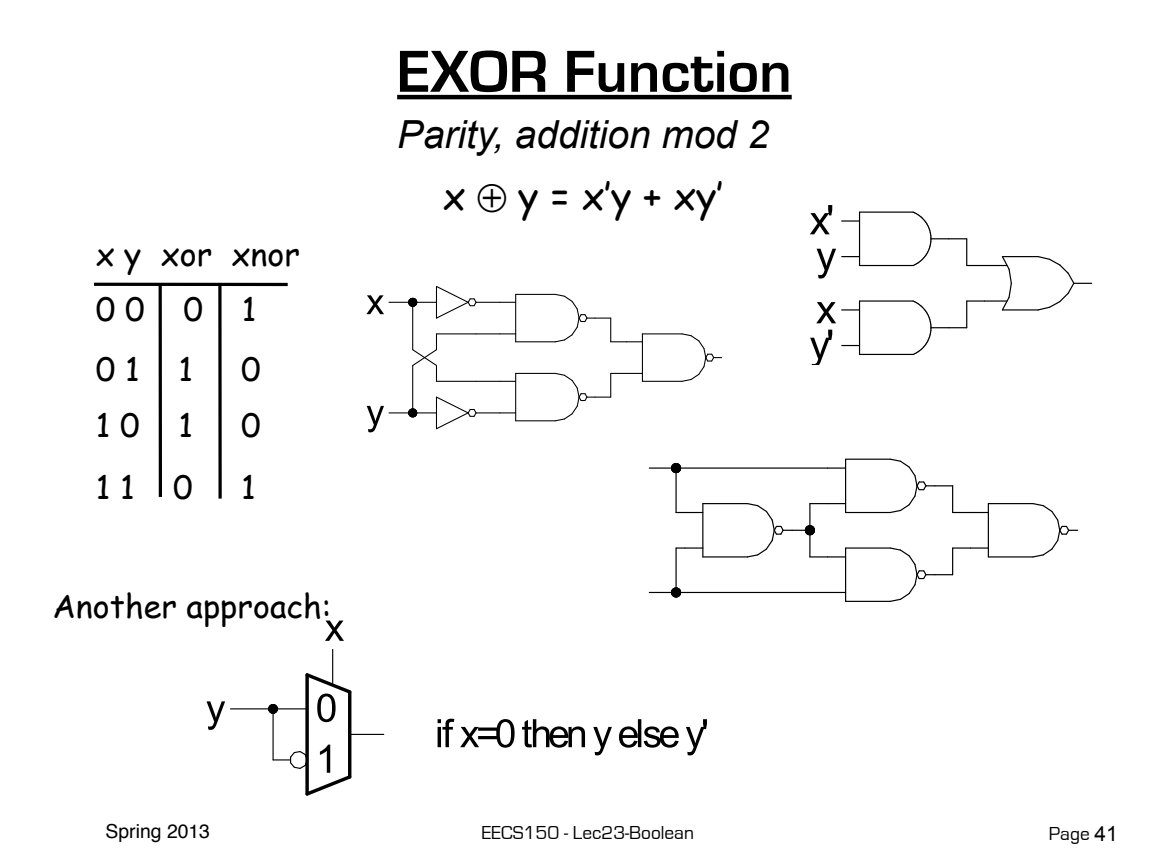